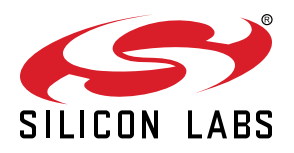

# **UG103.13: RAIL Fundamentals**

The Silicon Labs RAIL (Radio Abstraction Interface Layer) library provides an intuitive, easily-customizable radio interface layer that supports proprietary or standards-based wireless protocols. RAIL is designed to simplify and shorten the development process. Developers no longer have to deal with hundreds of registers across multiple products, but can instead rely on a unified software API. RAIL, delivered through the Silicon Labs Flex SDK (Software Development Kit), also makes applications portable across Silicon Labs wireless products.

Silicon Labs' *Fundamentals* series covers topics that project managers, application designers, and developers should understand before beginning to work on an embedded networking solution using Silicon Labs chips, networking stacks such as EmberZNet PRO or Silicon Labs *Bluetooth®*, and associated development tools. The documents can be used as a starting place for anyone needing an introduction to developing wireless networking applications, or who is new to the Silicon Labs development environment.

Proprietary is supported on all EFR32FG devices. For others, check the device's data sheet under Ordering Information > Protocol Stack to see if Proprietary is supported. In Proprietary SDK version 2.7.n, Connect is not supported on EFR32xG22.

#### **KEY POINTS**

- RAIL overview
- RAIL Library description
- RAIL feature summary
- Major updates to RAIL

#### **1. Introduction**

Even with the many wireless standards available, proprietary wireless is still the only option to communicate with legacy, proprietary networks. Also, using a wireless standard is always a compromise—a protocol designed for the application can be much better optimized for energy consumption, data throughput, or range.

However, the flexibility of proprietary protocols comes with a price. It is usually more difficult to develop such protocols, and they are usually incompatible with newer infrastructures. Security design is especially difficult and this must be considered when designing a proprietary protocol.

To develop a proprietary protocol, you need direct control over the radio hardware. However, a general purpose, multiprotocol capable radio, like the Wireless Gecko (EFR32™) is very complex, and would take months to understand. To shorten this process, Silicon Labs provides:

- Radio Configurator, a tool that can generate a radio configuration from a few input parameters like frequency and bitrate.
- RAIL (Radio Abstraction Interface Layer), a C library, which provides a much simpler interface to control the radio from the application code.

Silicon Labs RAIL is the lowest layer for all networking stacks developed internally by Silicon Labs, as well as by the company's customers and third-party partners. RAIL supports a diverse set of radio configurations and functionality and is one of the key underlying technologies of Silicon Labs wireless products.

To make software portability as simple as possible, RAIL was developed with the following goals:

- RAIL API should be backward compatible within major versions. A code developed for RAIL 2.0 should run with the newest version of the RAIL 2.x release cycle.
- RAIL API should be compatible between supported parts as much as possible. Although there are a few APIs that are not available on all parts, general usage—like receive, transmit and state transitions —should be the same.

### **2. RAIL Overview**

The RAIL library itself is delivered through the Gecko SDK Suite, but the supporting tools and example applications are also part of the Flex SDK. In the Flex SDK developers can develop protocols that work directly with RAIL, or configure applications based on the Silicon Labs Connect stack. The Silicon Lab Connect stack provides a fully-featured, easily-customizable wireless networking solution optimized for devices that require low power consumption and are used in a simple network topology. For more information, see *UG103.12: Silicon Labs Connect Fundamentals*.

RAIL components in the Flex SDK are:

- The RAIL library: Provides a programming interface to radio functionality, as shown in the following figure.
- The Radio Configurator: Part of Simplicity Studio, a calculator and interface that allows developers to configure static parameters of the radio physical layer. For details, see *AN971: EFR32 Radio Configurator Guide for RAIL in Simplicity Studio v4* or *AN1252: EFR32 Radio Configurator Guide for Simplicity Studio v5.*
- RAILtest, a sample application that includes a serial command for each RAIL library feature, to allow scripted testing and ad hoc experimentation. RAILtest can be built with any PHY, including 802.15.4 and Bluetooth Smart. Many of the RAILtest serial commands can be used for lab evaluation. RAILTest is also a good starting point for testing various RAIL features and can be used as a reference implementation of many APIs.
- Other example applications: Can be used as is for evaluation and also serve as a starting point for application development.
- Documentation, delivered through Simplicity Studio.
- Components built on top of RAIL, that provide basic functionality, like initialization, transmit or receive.

For more information about using the example applications in the Flex SDK to begin development with RAIL, see *QSG138: Proprietary Flex SDK v2.x Quick Start Guide* or *QSG168: Proprietary Flex SDK v3.x Quick Start Guide*.

Although the RAIL library supports the complete EFR32 portfolio, the radio configurator and the Flex SDK examples are only available on EFR32FG devices and other EFR devices with Proprietary support. Check the device's data sheet under Ordering Information > Protocol Stack to see if Proprietary is supported.

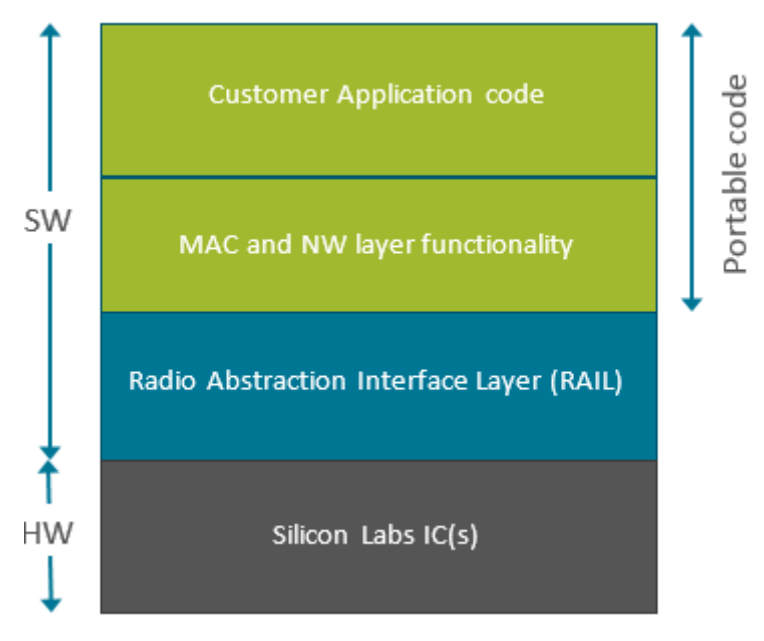

**Figure 2.1. RAIL-based Stack Structure**

#### **3. RAIL Library**

RAIL functionality is delivered as a library that is linked to the developer's application. The RAIL library implements the core features and runtime APIs needed to configure and control the radio.

The RAIL library works by taking intuitive and easy-to-use commands from the RAIL API and translating them into register-level code used to control radio and communications functions. The API commands remain constant across ICs. The changes in the underlying code are transparent to the developer or system tester. This also allows developers to create multiple stacks for different products quickly, as they are always presented with a similar software radio interface. RAIL provides the foundation upon which developers can implement their own MAC layer and network layer functionality.

Where possible, all features currently implemented for the EFR32 will be implemented for future ICs, allowing for easy migration of all RAIL-based applications. The main differences between EFR32 generations are highlighted in *AN1244: EFR32 Migration Guide for Proprietary Applications*.

The RAIL API is built up from commands and events. Commands can be used to initiate something from the software, while events are generated by the hardware (usually from an interrupt) to let the software know of something, like a received frame.

RAIL is built to support multiple protocol stacks at the same time. The Silicon Labs Dynamic Multiprotocol solution is implemented with the Radio Scheduler, a preemptive, priority scheduler, which can schedule the radio hardware between protocols. The API is the same for single-protocol and multiprotocol RAIL, but multiprotocol RAIL applications should be implemented somewhat differently. See *UG305: Dynamic Multiprotocol User's Guide* for more information.

The library supports GCC and IAR compilers for ARM.

## **4. RAIL Features**

RAIL includes the following features in software, as well as many others. This table reflects the most recent version of RAIL. If you are interested in when a particular feature became available, see the RAIL changelog.

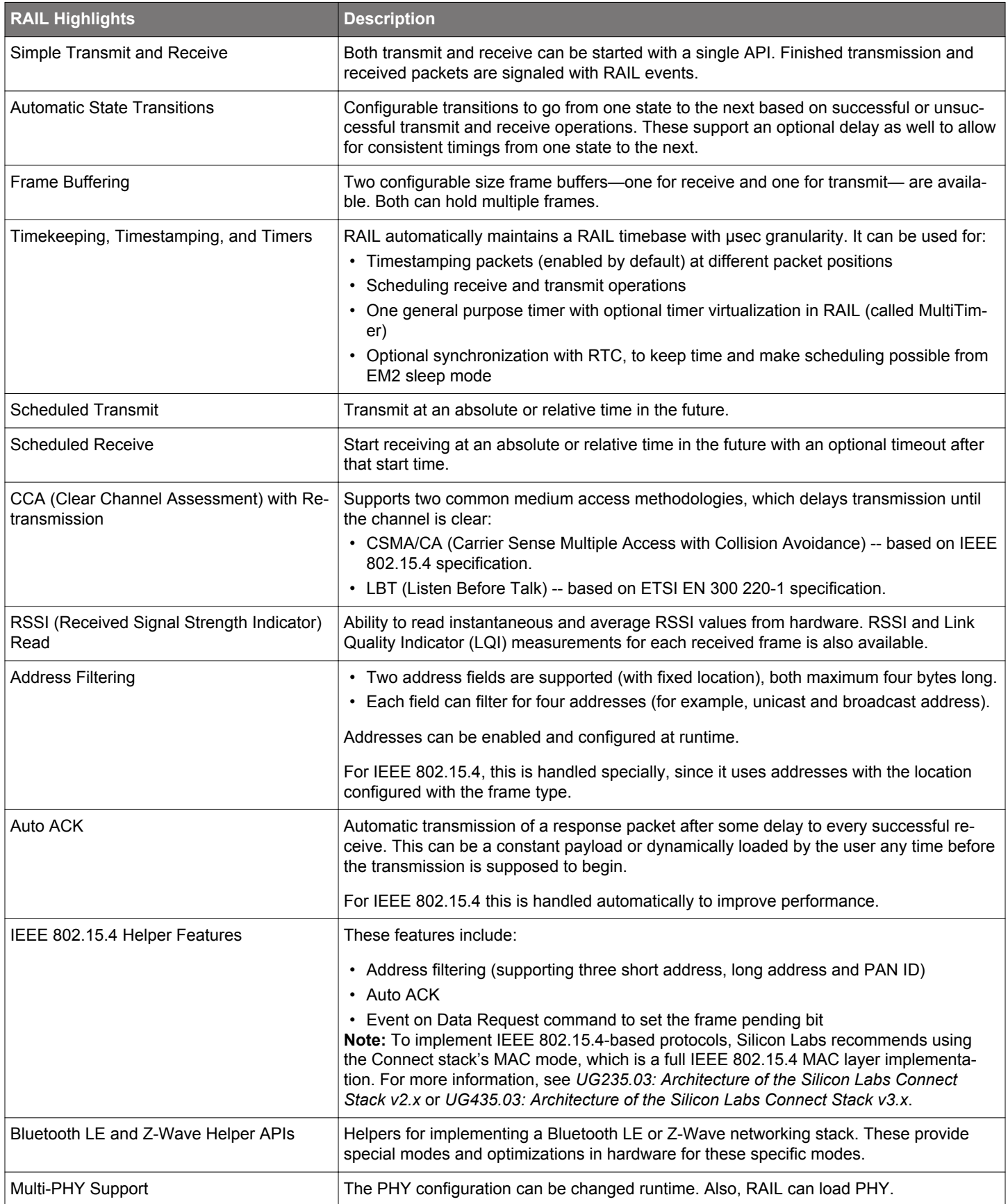

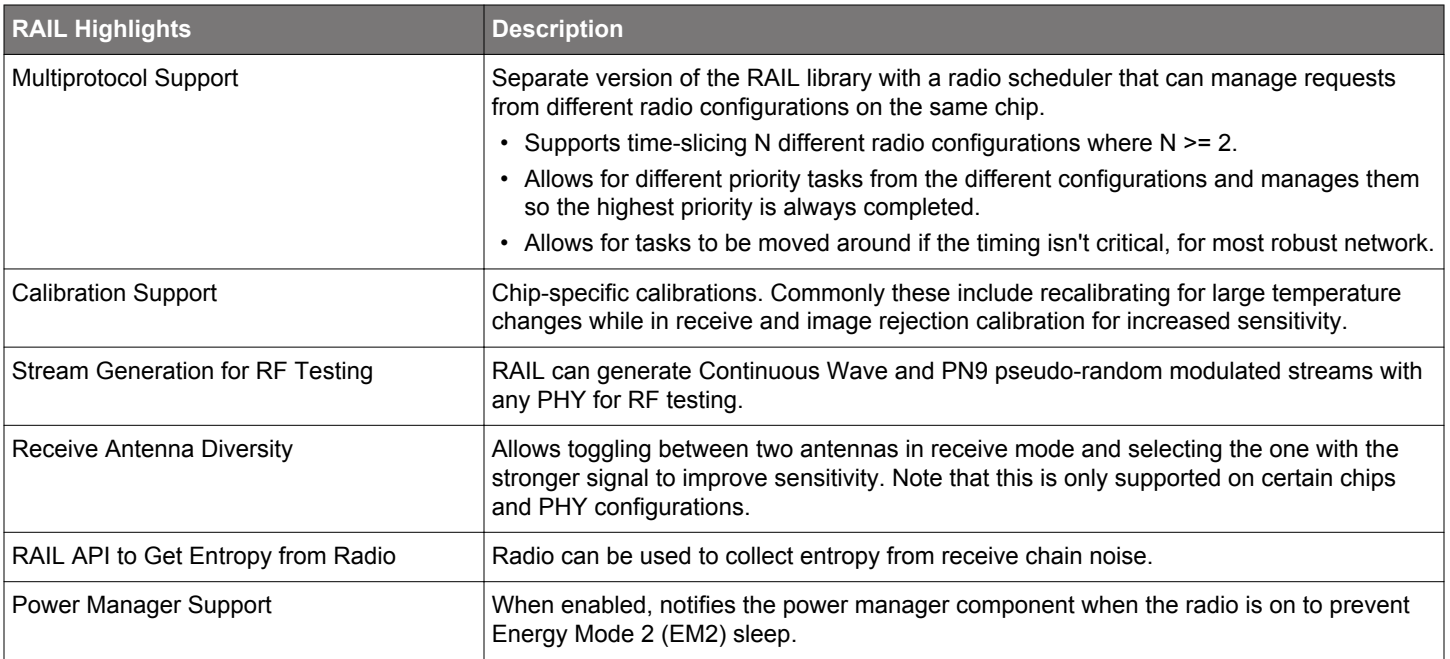

## **5. Major Updates to RAIL**

RAIL 2.x added many new features, including Dynamic Multiprotocol, and provided a cleaner, more understandable API compared to RAIL 1.x. For more information, see [AN1113: Porting RAIL Applications to RAIL Version 2.x.](https://www.silabs.com/documents/public/application-notes/an1113-porting-rail-applications-to-rail-version2.pdf)

Gecko SDK 3.x still includes RAIL 2.x so the API remains backwards-compatible. The new framework simplifies project migration and provides many more reusable components for general tasks such as initialization. However, the RAIL API itself did not change; it only added a few new features. For more information, see *AN1254: Transitioning from the v2.x to the v3.x Proprietary Flex SDK*.

#### **6. Next Steps**

See *QSG138: Proprietary Flex SDK v2.x Quick Start Guide* or *QSG168: Proprietary Flex SDK v3.x Quick Start Guide* for instructions on how to install Simplicity Studio and get started using RAIL from the Flex SDK.

To get more familiar with software development in RAIL, see the [API documentation a](https://docs.silabs.com/rail/latest/)nd the Silicon Labs [RAIL tutorials](https://www.silabs.com/support/training/rail#tutorial-beginner-0).

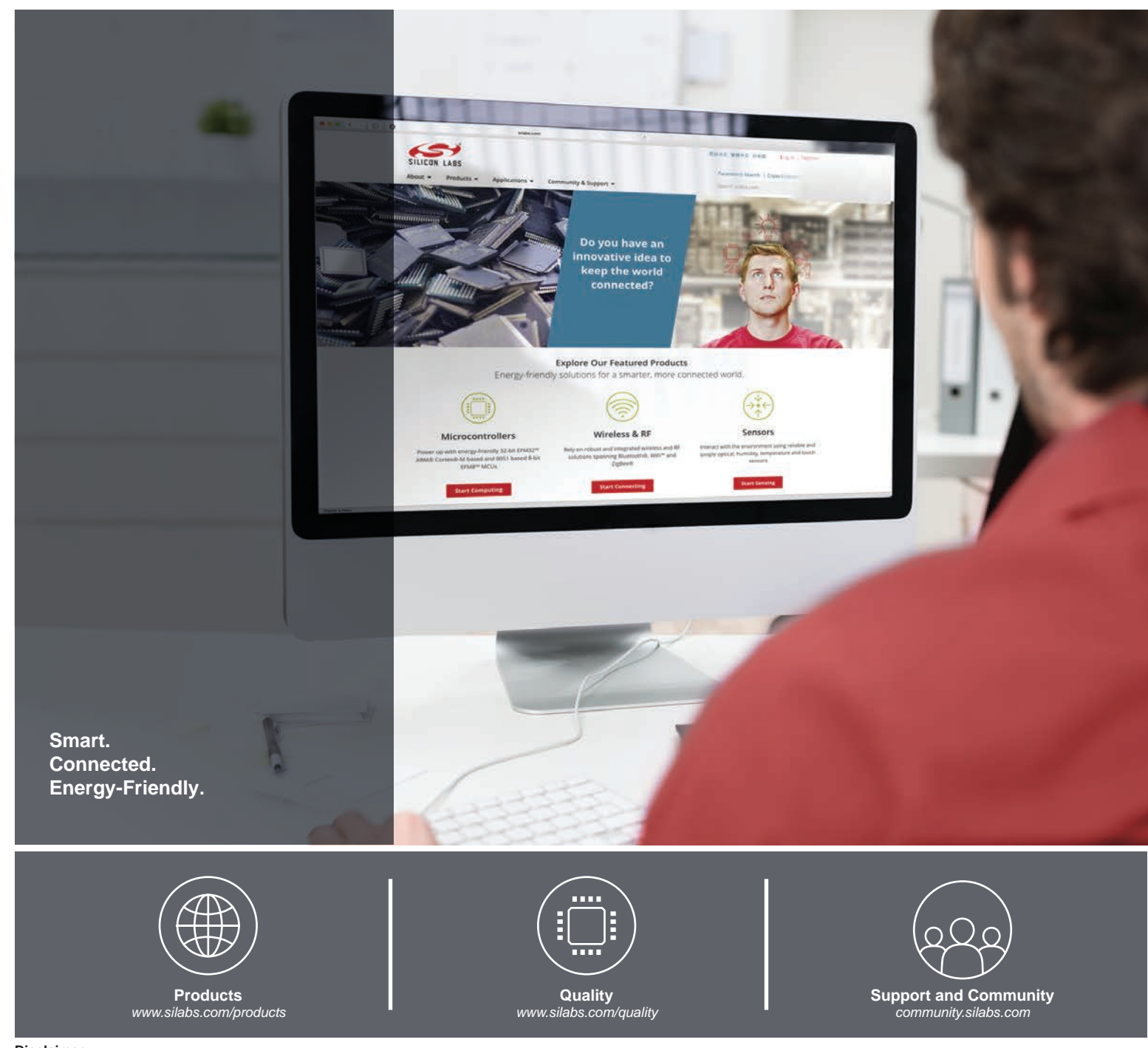

#### **Disclaimer**

Silicon Labs intends to provide customers with the latest, accurate, and in-depth documentation of all peripherals and modules available for system and software implementers using or intending to use the Silicon Labs products. Characterization data, available modules and peripherals, memory sizes and memory addresses refer to each specific device, and "Typical" parameters provided can and do vary in different applications. Application examples described herein are for illustrative purposes only. Silicon Labs reserves the right to make changes without further notice to the product information, specifications, and descriptions herein, and does not give warranties as to the accuracy or completeness of the included information. Without prior notification, Silicon Labs may update product firmware during the manufacturing process for security or reliability reasons. Such changes will not alter the specifications or the performance of the product. Silicon Labs shall have no liability for the consequences of use of the information supplied in this document. This document does not imply or expressly grant any license to design or fabricate any integrated circuits. The products are not designed or authorized to be used within any FDA Class III devices, applications for which FDA premarket approval is required, or Life Support Systems without the specific written consent of Silicon Labs. A "Life Support System" is any product or system intended to support or sustain life and/or health, which, if it fails, can be reasonably expected to result in significant personal injury or death. Silicon Labs products are not designed or authorized for military applications. Silicon Labs products shall under no circumstances be used in weapons of mass destruction including (but not limited to) nuclear, biological or chemical weapons, or missiles capable of delivering such weapons. Silicon Labs disclaims all express and implied warranties and shall not be responsible or liable for any injuries or damages related to use of a Silicon Labs product in such unauthorized applications.

#### **Trademark Information**

Silicon Laboratories Inc.®, Silicon Laboratories®, Silicon Labs®, SiLabs® and the Silicon Labs logo®, Bluegiga®, Bluegiga Logo®, ClockBuilder®, CMEMS®, DSPLL®, EFM®, EFM32®, EFR, Ember®, Energy Micro, Energy Micro logo and combinations thereof, "the world's most energy friendly microcontrollers", Ember®, EZLink®, EZRadio®, EZRadioPRO®, Gecko®, Gecko OS, Gecko OS Studio, ISOmodem®, Precision32®, ProSLIC®, Simplicity Studio®, SiPHY®, Telegesis, the Telegesis Logo®, USBXpress®, Zentri, the Zentri logo and Zentri DMS, Z-Wave®, and others are trademarks or registered trademarks of Silicon Labs. ARM, CORTEX, Cortex-M3 and THUMB are trademarks or registered trademarks of ARM Holdings. Keil is a registered trademark of ARM Limited. Wi-Fi is a registered trademark of the Wi-Fi Alliance. All other products or brand names mentioned herein are trademarks of their respective holders.

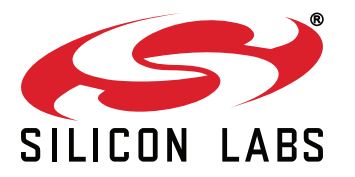

**Silicon Laboratories Inc. 400 West Cesar Chavez Austin, TX 78701 USA**

## **http://www.silabs.com**